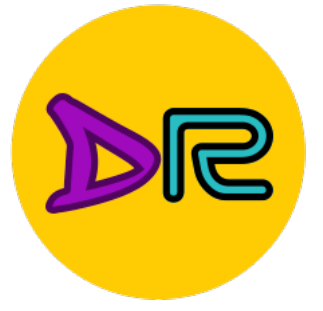

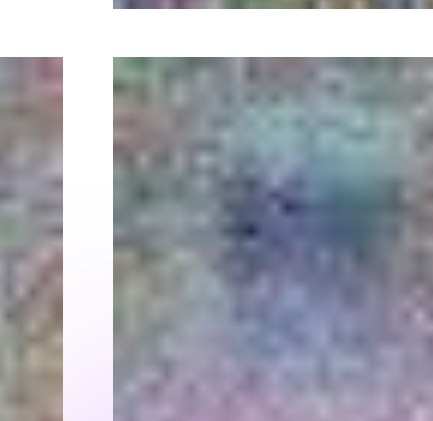

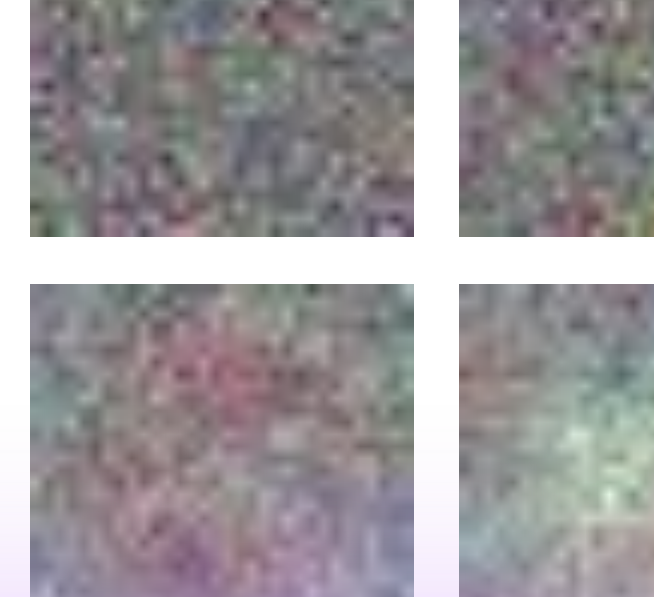

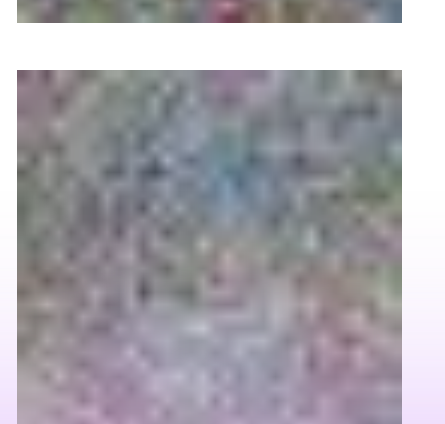

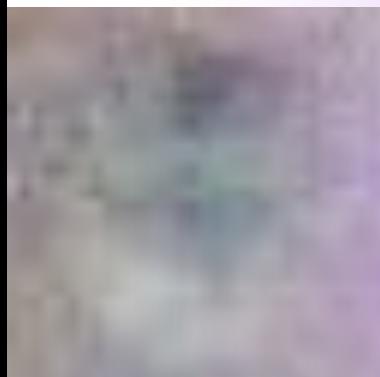

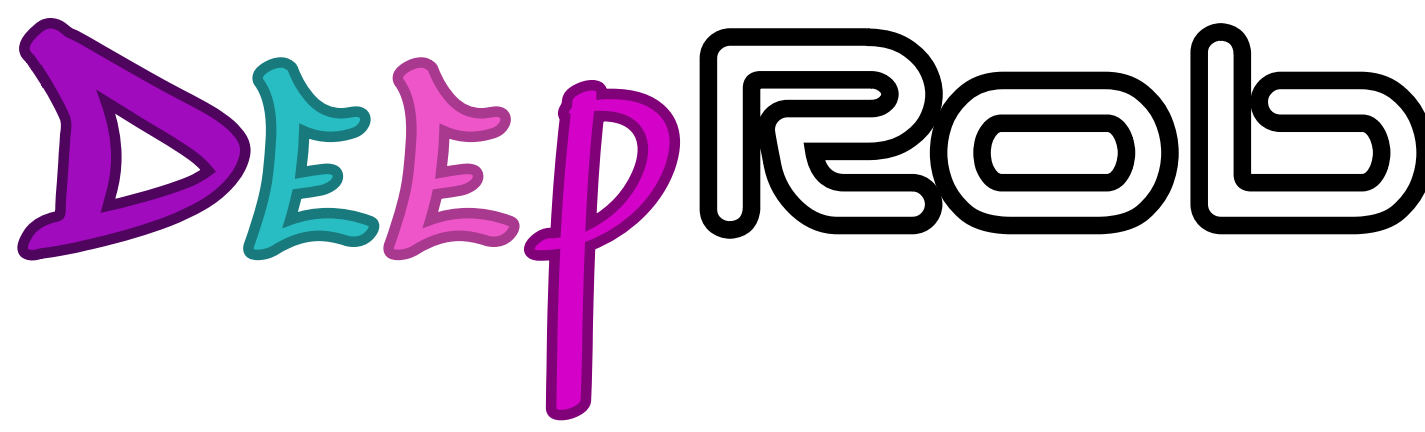

#### **Lecture 3 Regularization + Optimization**

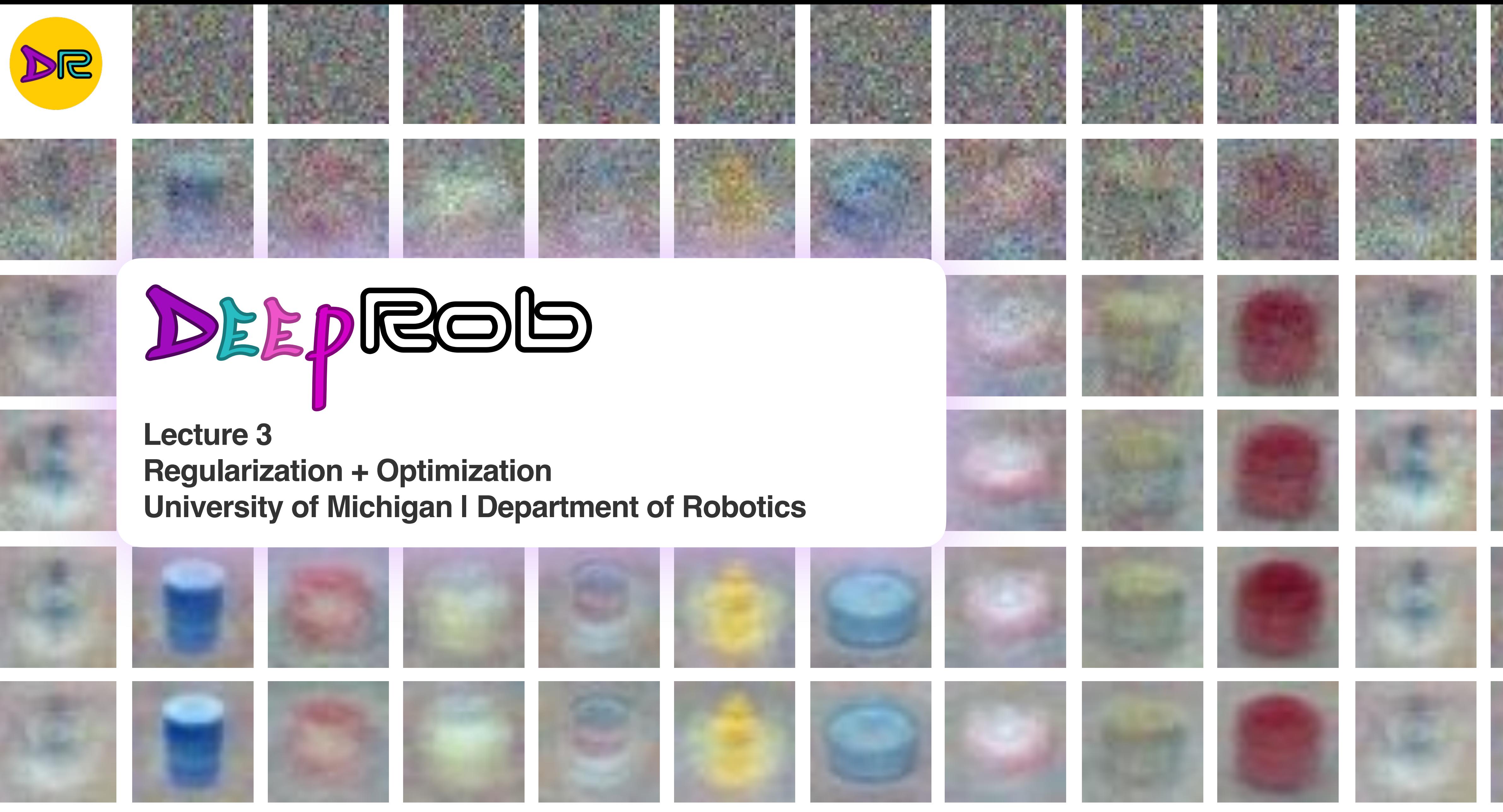

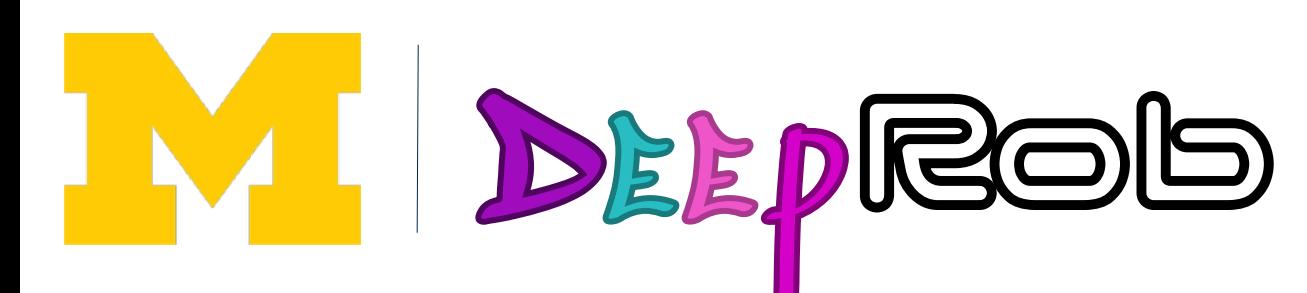

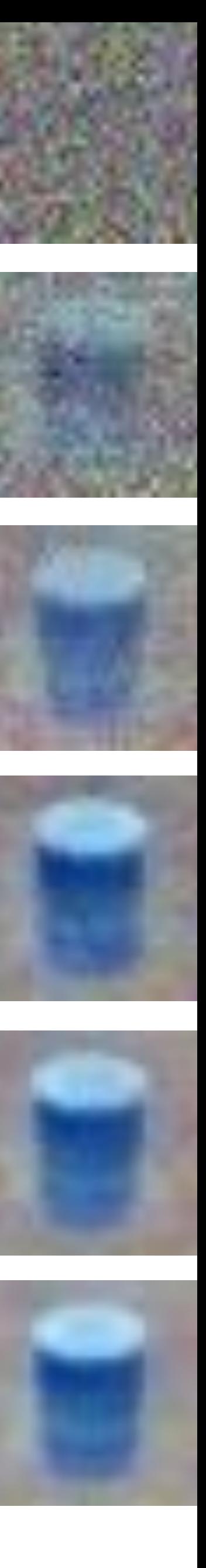

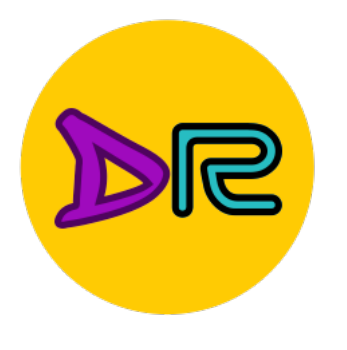

## Recap: Image Classification

#### PROPS dataset

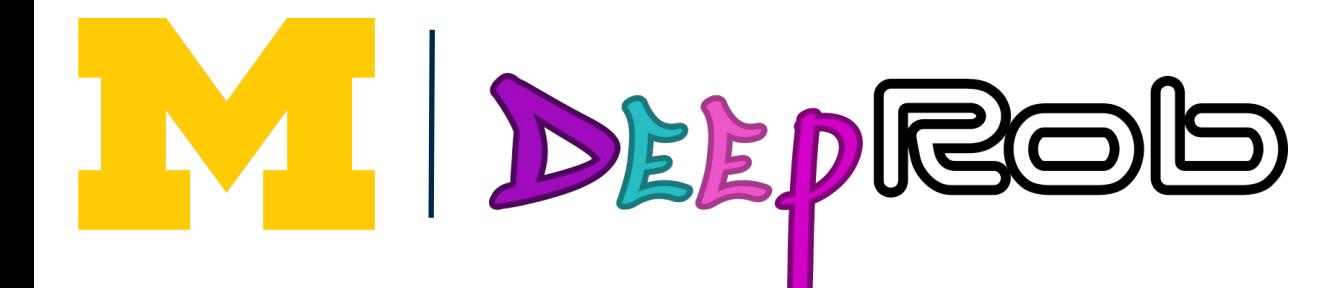

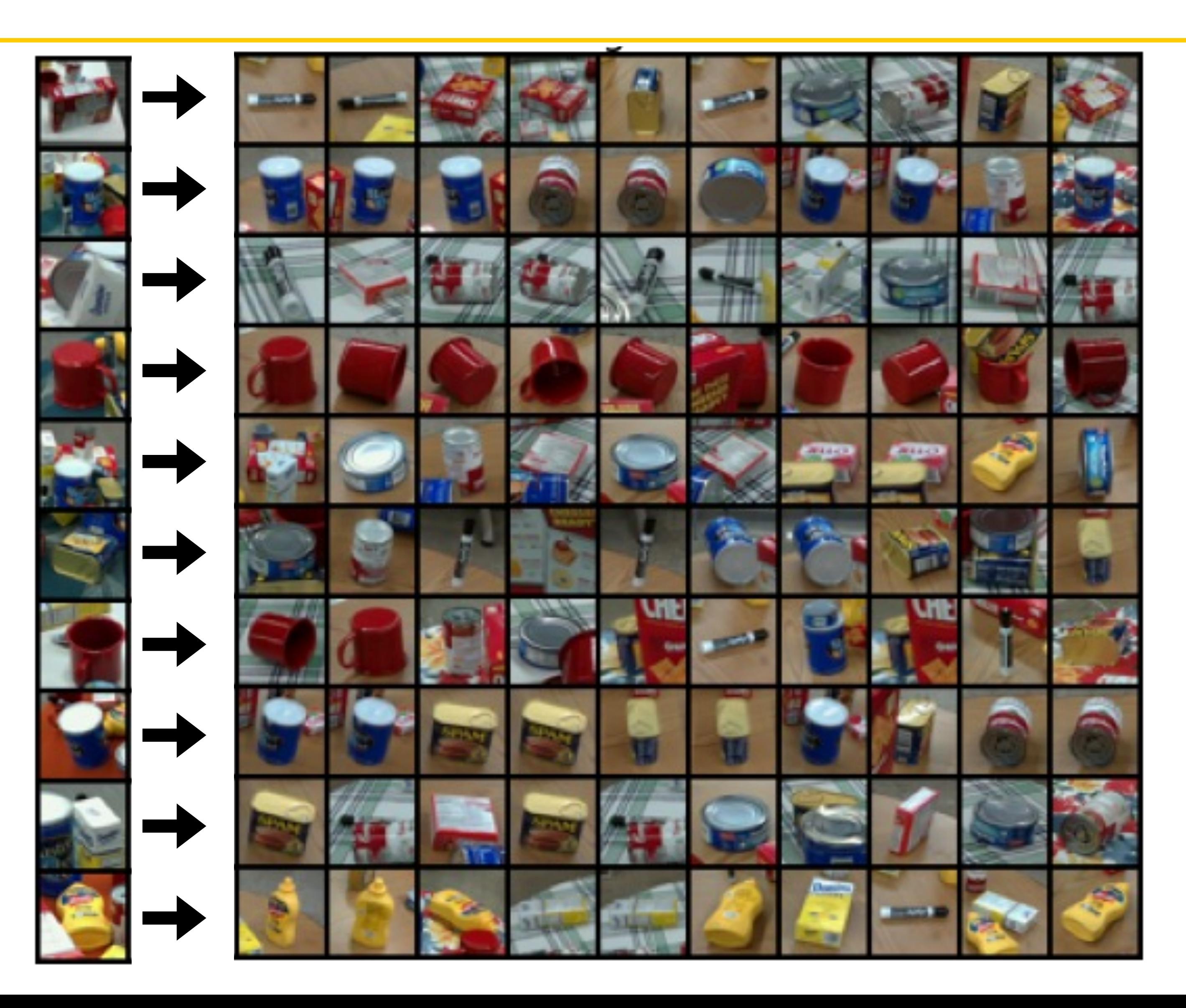

![](_page_2_Picture_0.jpeg)

## Recap: Image Classification

![](_page_2_Picture_2.jpeg)

 $4(4)$ 

![](_page_2_Picture_4.jpeg)

 $1(1)$ 

![](_page_2_Figure_25.jpeg)

#### MNIST dataset

![](_page_2_Picture_7.jpeg)

 $7(7)$ 

![](_page_2_Picture_9.jpeg)

8 (8)

![](_page_2_Picture_11.jpeg)

 $2(2)$ 

![](_page_2_Picture_13.jpeg)

 $7(7)$ 

![](_page_2_Picture_15.jpeg)

#### Labels

![](_page_2_Picture_17.jpeg)

0 (0)

![](_page_2_Picture_19.jpeg)

 $1(1)$ 

![](_page_2_Picture_21.jpeg)

![](_page_2_Picture_90.jpeg)

 $1(1)$ 

![](_page_3_Picture_0.jpeg)

## Recap: K Nearest Neighbor

#### PROPS dataset

![](_page_3_Picture_3.jpeg)

![](_page_3_Picture_4.jpeg)

![](_page_4_Picture_0.jpeg)

## KNN Pseudocode

![](_page_4_Picture_13.jpeg)

- 1. Load training and testing data
- 2. Choose Hyperparameters  $(K=?)$
- 3. For each point (image) in test data:
	- find the distance to all training data points
	- store the distance and sort it
	- choose the first K points
	-

assign a class to the test image based on the majority of the classes

![](_page_4_Picture_9.jpeg)

![](_page_5_Picture_0.jpeg)

## KNN – Some things to note

- 1. Hyperparameters: choose from k\_choices
- 2. Cross-validation (e.g., 5-fold validation)

**First, split the data into folds** torch.chunk Then, use all but one fold for train and one fold for validation

![](_page_5_Picture_41.jpeg)

![](_page_5_Picture_6.jpeg)

![](_page_6_Picture_0.jpeg)

## Setting Hyperparameters

![](_page_6_Figure_2.jpeg)

![](_page_6_Picture_3.jpeg)

Example of 5-fold cross-validation for the value of **k**.

Each point: single outcome.

The line goes through the mean, bars indicated standard deviation

![](_page_6_Figure_7.jpeg)

 $\overline{120}$ 

![](_page_7_Picture_0.jpeg)

## Problem—Curse of Dimensionality

#### **Curse of dimensionality:** For uniform coverage of space, number of training points needed grows exponentially with dimension

![](_page_7_Figure_3.jpeg)

![](_page_7_Picture_4.jpeg)

 $2^{32} \approx 10^{308}$ 

![](_page_7_Figure_6.jpeg)

![](_page_8_Picture_0.jpeg)

### K-Nearest Neighbors: Seldomly Used on Raw Pixels

#### Very slow at test time

#### Distance metrics on pixels are not informative

#### Original

![](_page_8_Picture_5.jpeg)

![](_page_8_Picture_6.jpeg)

#### Both images have same L2 distance to the original

![](_page_8_Picture_8.jpeg)

**Shifted** 

**Tinted** 

![](_page_8_Picture_11.jpeg)

![](_page_9_Picture_0.jpeg)

## Recap: Linear Classifier

10

#### Algebraic Viewpoint

![](_page_9_Picture_4.jpeg)

Input image  $(2, 2)$ 

![](_page_9_Picture_6.jpeg)

 $f(x,W) = Wx$ 

Stretch pixels into column

![](_page_9_Figure_9.jpeg)

![](_page_10_Picture_0.jpeg)

## Recap: Linear Classifier

![](_page_10_Figure_4.jpeg)

![](_page_10_Picture_5.jpeg)

![](_page_10_Figure_6.jpeg)

![](_page_10_Figure_8.jpeg)

![](_page_10_Figure_9.jpeg)

![](_page_10_Picture_11.jpeg)

![](_page_10_Picture_12.jpeg)

![](_page_10_Picture_13.jpeg)

![](_page_11_Picture_0.jpeg)

## Recap: Linear Classifier

#### Geometric Viewpoint

![](_page_11_Picture_3.jpeg)

![](_page_11_Picture_4.jpeg)

![](_page_11_Picture_5.jpeg)

### Recap—Linear SVM

![](_page_12_Picture_0.jpeg)

![](_page_12_Figure_7.jpeg)

### Training Data  $(x_1, y_1), (x_2, y_2), \ldots, (x_n, y_n)$

![](_page_12_Picture_9.jpeg)

Hyperplane

$$
\mathbf{w}^{\mathrm{T}}\mathbf{x} - b = 0
$$

![](_page_12_Picture_5.jpeg)

![](_page_13_Picture_0.jpeg)

## What if there are misclassifications?

## $L_i = \sum_{j \neq y_i} \max(0, s_j - s_{y_i} + 1)$

![](_page_13_Picture_4.jpeg)

![](_page_13_Picture_5.jpeg)

### Back to SVM…

![](_page_14_Figure_6.jpeg)

![](_page_14_Picture_8.jpeg)

![](_page_14_Picture_0.jpeg)

Training Data  
\n
$$
(\mathbf{x}_1, y_1), (\mathbf{x}_2, y_2), \dots, (\mathbf{x}_n, y_n)
$$
  
\nHyperplane  
\n
$$
\boxed{\mathbf{w}^T \mathbf{x} - b = 0}
$$

#### $Maximize  $\frac{2}{\sqrt{2}}$$  $\frac{2}{w}$  Minimize  $\frac{||w||}{2}$ 2

![](_page_14_Picture_4.jpeg)

![](_page_15_Picture_0.jpeg)

**IM** 

## Loss Functions Quantify Preferences

**Q: How do we find the best W,b?**

#### $s = f(x; W, b) = Wx + b$ Linear classifier

![](_page_15_Figure_9.jpeg)

"

- We have some dataset of  $(x, y)$  $\blacksquare$
- We have a score function:
- We have a loss function:

**Softmax:** 
$$
L_i = -\log \left( \frac{\exp(s_{y_i})}{\sum_j \exp(s_j)} \right)
$$

**SVM:**  $L_i = \sum_{j \neq y_i} \max(0, s_j - s_{y_i} + 1)$ 

**BEEPROG** 

![](_page_16_Picture_0.jpeg)

### Loss Functions Quantify Preferences

![](_page_16_Figure_2.jpeg)

![](_page_16_Picture_10.jpeg)

![](_page_16_Picture_12.jpeg)

Q: Low or High regularization?

Q: Low or High regularization?

**Softmax:** 
$$
L_i = -\log \left( \frac{\exp(s_{y_i})}{\sum_j \exp(s_j)} \right)
$$

**SVM:**  $L_i = \sum_{j \neq y_i} \max(0, s_j - s_{y_i} + 1)$ 

![](_page_16_Picture_6.jpeg)

![](_page_16_Figure_7.jpeg)

![](_page_17_Picture_0.jpeg)

## General Case: Adding Regularization Term

![](_page_17_Figure_2.jpeg)

#### Simple examples:

W DEEPROD

<u>L2 regularization:</u>  $R(W) = \sum_{k,l} W_{k,l}^2$ L1 regularization:  $R(W) = \sum |W_{k,l}|$  $k, l$ 

 $\blacktriangleright$  Hyperparameter giving regularization strength

**Regularization: Prevent the model** from doing too well on training data

![](_page_17_Figure_8.jpeg)

![](_page_18_Picture_0.jpeg)

### Regularization: Example

![](_page_18_Figure_2.jpeg)

**Regularization term causes** loss to *increase* for model with sharp cliff

![](_page_18_Figure_4.jpeg)

![](_page_19_Picture_0.jpeg)

### Regularization: Expressing Preference

#### L2 Regularization  $x = [1,1,1,1]$  $R(W) = \sum_{k,l} W_{k,l}^2$  $w_1 = [1, 0, 0, 0]$  $k.l$  $W_2 = [0.25, 0.25, 0.25, 0.25]$ L2 Regularization prefers weights to be "spread out"

 $w_1^T x = w_2^T x = 1$ 

![](_page_19_Picture_4.jpeg)

Same predictions, so data loss will always be the same

![](_page_20_Picture_0.jpeg)

### How to find a good W\*?

# $L(W) = \frac{1}{N} \sum_{i=1}^{N} L_i(f(x_i, W), y_i) + \lambda R(W)$

#### **Loss function** consists of **data loss** to fit the training data and regularization to prevent overfitting

#### Optimization

![](_page_20_Picture_5.jpeg)

 $\boldsymbol{\mathcal{W}}$ 

$$
x^* = \arg\min_w L(w)
$$

![](_page_21_Picture_0.jpeg)

![](_page_21_Picture_1.jpeg)

![](_page_21_Picture_2.jpeg)

#### [The valley image](http://maxpixel.freegreatpicture.com/Mountains-Valleys-Landscape-Hills-Grass-Green-699369) and the [walking man image](https://www.publicdomainpictures.net/en/free-download.php?image=walking-man&id=139314) are in [CC0 1.0](https://creativecommons.org/publicdomain/zero/1.0/) public domain

![](_page_22_Picture_0.jpeg)

W

DEEPROID

## Idea #1: Random Search (bad idea!)

# assume X train is the data where each column is an example (e.g. 3073 x 50,000) # assume Y train are the labels (e.g. 1D array of 50,000) # assume the function L evaluates the loss function **bestloss = float("inf")** # Python assigns the highest possible float value for num in  $x$ range $(1000)$ :  $W = np.random.random(10, 3073) * 0.0001 # generate random parameters$  $loss = L(X_train, Y_train, W) # get the loss over the entire training set$ if loss < bestloss: # keep track of the best solution  $bestloss = loss$  $bestW = W$ print 'in attempt %d the loss was %f, best %f' % (num, loss, bestloss) # prints: # in attempt 0 the loss was 9.401632, best 9.401632 # in attempt 1 the loss was 8.959668, best 8.959668 # in attempt 2 the loss was 9.044034, best 8.959668 # in attempt 3 the loss was 9.278948, best 8.959668 # in attempt 4 the loss was 8.857370, best 8.857370 # in attempt 5 the loss was 8.943151, best 8.857370 # in attempt 6 the loss was 8.605604, best 8.605604 # ... (trunctated: continues for 1000 lines)

#### 15.5 % accuracy on CIFAR-10! not bad but not great… (SOTA is ~95%)

![](_page_23_Picture_0.jpeg)

## Idea #1: Random Search (bad idea!)

# Assume X test is [3073 x 10000], Y test [10000 x 1] # find the index with max score in each column (the predicted class) Yte predict =  $np. argmax(scores, axis = 0)$ # and calculate accuracy (fraction of predictions that are correct)  $np.macan(Yte predict == Yte)$ # returns  $\theta$ , 1555

![](_page_23_Picture_4.jpeg)

```
scores = Wbest.dot(Xte cols) # 10 \times 10000, the class scores for all test examples
```
## Idea #2: Follow the slope

![](_page_24_Picture_1.jpeg)

![](_page_24_Picture_2.jpeg)

![](_page_24_Picture_3.jpeg)

[The valley image](http://maxpixel.freegreatpicture.com/Mountains-Valleys-Landscape-Hills-Grass-Green-699369) and the [walking man image](https://www.publicdomainpictures.net/en/free-download.php?image=walking-man&id=139314) are in [CC0 1.0](https://creativecommons.org/publicdomain/zero/1.0/) public domain

![](_page_25_Picture_0.jpeg)

## Idea #2: Follow the slope

#### "gradient descent"

$$
\frac{df}{dx} = \lim_{h \to 0} \frac{f(x+h) - f(x)}{h}
$$

- In multiple dimensions, the gradient is the vector of (partial derivatives) along each dimension
- The slope in any direction is the dot product of the direction with the gradient. The direction of steepest descent is the negative gradient.

In 1-dimension, the derivative of a function gives the slope:

![](_page_25_Picture_8.jpeg)

![](_page_26_Picture_0.jpeg)

### Current W:

[0.34, -1.11, 0.78, 0.12, 0.55, 2.81, -3.1, -1.5, 0.33, …] loss 1.25347

![](_page_26_Picture_3.jpeg)

![](_page_26_Figure_4.jpeg)

Example:

![](_page_27_Picture_13.jpeg)

![](_page_27_Picture_0.jpeg)

#### Current **W**

[0.34, -1.11, 0.78, 0.12, 0.55, 2.81, -3.1, -1.5, 0.33, …] loss 1.25347

MI BEEPROD

![](_page_27_Picture_8.jpeg)

 $(1.25322 - 1.25347)$ / 0.0001  $= -2.5$ 

**W** + h (first dim): Singlet Gradient [0.34 + **0.0001** , -1.11, 0.78, 0.12, 0.55, 2.81, -3.1, -1.5, 0.33, …] loss 1.25322

।<br>प्रदेश  $\frac{1}{I}$ 

$$
\frac{df}{dx} = \lim_{h \to 0} \frac{f(x+h) - f}{h}
$$

 $?, \ldots]$ 

![](_page_28_Picture_11.jpeg)

![](_page_28_Picture_0.jpeg)

[0.34, -1.11, 0.78, 0.12, 0.55, 2.81, -3.1, -1.5, 0.33, …] loss 1.25347

W BEFPROD

$$
\frac{df}{dx} = \lim_{h \to 0} \frac{f(x+h) - f(x)}{h}
$$

[0.34,  $-1.11 + 0.0001,$ 0.78, 0.12, 0.55, 2.81, -3.1, -1.5, 0.33, …] loss 1.25353

#### Current **W**:  $\mathsf{W} + \mathsf{h}$  (second dim):  $\qquad \qquad$  Gradient

 $d$  $\overline{d}$  $\overline{u}$ [-2.5,  $0.6,$  $?,'$ ?,  $(1.25353 - 1.25347)$ / 0.0001  $= 0.6$ 

![](_page_29_Picture_0.jpeg)

## Computing Gradients

- In practice: Always use analytic gradient, but check implementation
- def grad\_check\_sparse(f, x, analytic\_grad, num\_checks=10, h=1e-7):
	-
- **Numeric gradient:** approximate, slow, easy to write
- **Analytic gradient:** exact, fast, error-prone

with numerical gradient. This is called a **gradient check**.

 $\boldsymbol{n}$   $\boldsymbol{n}$   $\boldsymbol{n}$ 

sample a few random elements and only return numerical in this dimensions. *n n n* 

![](_page_29_Picture_7.jpeg)

![](_page_30_Picture_0.jpeg)

## Computing Gradients

![](_page_30_Picture_10.jpeg)

- 
- **Numeric gradient:** approximate, slow, easy to write • **Analytic gradient:** exact, fast, error-prone

torch.autograd.gradcheck(func, inputs, eps=1e-06, atol=1e-05, rtol=0.001, raise\_exception=True, check\_sparse\_nnz=False, nondet\_tol=0.0)

Check gradients computed via small finite differences against analytical gradients w.r.t. tensors in inputs that are of floating point type and with requires\_grad=True.

The check between numerical and analytical gradients uses allclose().

![](_page_30_Picture_7.jpeg)

 $[SOURE]$ 

![](_page_31_Picture_0.jpeg)

## Computing Gradients

![](_page_31_Picture_12.jpeg)

- 
- **Numeric gradient:** approximate, slow, easy to write • **Analytic gradient:** exact, fast, error-prone

torch.autograd.gradgradcheck(*func,inputs,grad\_outputs=None,eps=1e-06,atol=1e-*05, rtol=0.001, gen\_non\_contig\_grad\_outputs=False, raise\_exception=True,  $nondet\_tol = 0.0$ 

inputs and grad\_outputs that are of floating point type and with requires\_grad=True.

correct.

![](_page_31_Picture_7.jpeg)

- [SOURCE]
- Check gradients of gradients computed via small finite differences against analytical gradients w.r.t. tensors in
- This function checks that backpropagating through the gradients computed to the given grad\_outputs are

![](_page_32_Picture_0.jpeg)

## Gradient Descent

- Iteratively step in the direction of the negative gradient (direction of local steepest descent)
- # Vanilla gradient descent  $w = initialize\_weights()$ for t in range(num\_steps):  $dw = compute_gradient(\text{loss_fn}, data, w)$  $w ==$  learning rate  $*$  dw

- Weight initialization method
- Number of steps
- Learning rate

![](_page_32_Picture_8.jpeg)

![](_page_32_Figure_9.jpeg)

#### **Hyperparameters:**

![](_page_33_Picture_0.jpeg)

## Gradient Descent

- Iteratively step in the direction of the negative gradient (direction of local steepest descent)
- # Vanilla gradient descent  $w = initialize\_weights()$ for  $t$  in range(num\_steps):  $dw = compute_gradient(\text{loss_fn}, data, w)$  $w ==$  learning rate  $*$  dw

- Weight initialization method
- Number of steps
- Learning rate

![](_page_33_Picture_8.jpeg)

![](_page_33_Figure_9.jpeg)

#### **Hyperparameters:**

![](_page_34_Picture_0.jpeg)

## Batch Gradient Descent

$$
L(W) = \frac{1}{N} \sum_{i=1}^{N} L_i(x_i, y_i, W) + \lambda R(W)
$$
  

$$
\nabla_W L(W) = \frac{1}{N} \sum_{i=1}^{N} \nabla_W L_i(x_i, y_i, W) +
$$

![](_page_34_Picture_3.jpeg)

Full sum expensive when N is large!

 $+ \lambda \nabla_W R(W)$ 

![](_page_35_Picture_0.jpeg)

## Stochastic Gradient Descent (SGD)

$$
L(W) = \frac{1}{N} \sum_{i=1}^{N} L_i(x_i, y_i, W) + \lambda R(W)
$$

$$
\nabla_W L(W) = \frac{1}{N} \sum_{i=1}^{N} \nabla_W L_i(x_i, y_i, W) + \lambda
$$

# Stochastic gradient descent  $w = initialize\_weights()$ for t in range(num\_steps):  $minibatch = sample_data(data, batch_size)$  $dw = compute_gradient(\text{loss_fn}, \text{minibatch}, w)$  $w ==$  learning rate  $*$  dw

![](_page_35_Picture_4.jpeg)

 $\lambda \nabla_W R(W)$ 

Full sum expensive when N is large!

Approximate sum using minibatch of examples 32/64/128 common

#### **Hyperparameters:**

- Weight initialization
- Number of steps
- Learning rate
- Batch size
- Data sampling

![](_page_36_Picture_0.jpeg)

## Stochastic Gradient Descent (SGD)

 $L(W) = \mathbb{E}_{(x,y)\sim p_{data}}[L(x, y, W)] + \lambda R(W)]$  $\approx \frac{1}{N} \sum_{i=1}^{N} L(x_i, y_i, W) + \lambda R(W)$ 

$$
\nabla_{W} L(W) = \nabla_{W} \mathbb{E}_{(x,y)\sim p_{da}}
$$

$$
\approx \sum_{i=1} N \nabla_{W} L(x_i, y_i, W) +
$$

![](_page_36_Picture_4.jpeg)

Think of loss as an expectation over the full data distribution Pdata

Approximate expectation via sampling

 $[L(x, y, W)] + \lambda R(W)]$ 

 $+ \nabla_w \lambda R(W)$ 

![](_page_37_Picture_0.jpeg)

## Interactive Web Demo

![](_page_37_Figure_2.jpeg)

<http://vision.stanford.edu/teaching/cs231n-demos/linear-classify/>

![](_page_37_Picture_4.jpeg)

![](_page_37_Picture_26.jpeg)

![](_page_38_Picture_0.jpeg)

What if loss changes quickly in one direction and slowly in another?

## What does gradient decent do?

![](_page_38_Figure_3.jpeg)

Loss function has high condition number: ratio of largest to smallest singular value of the Hessian matrix is large

![](_page_38_Picture_5.jpeg)

![](_page_39_Picture_1.jpeg)

- What if loss changes quickly in one direction and slowly in another?
	-

Loss function has high condition number: ratio of largest to smallest singular value of

What does gradient decent do? Very slow progress along shallow dimension, jitter along steep

the Hessian matrix is large

![](_page_39_Picture_5.jpeg)

![](_page_39_Figure_3.jpeg)

![](_page_40_Picture_0.jpeg)

#### What if the loss function has a **local minimum** or **saddle point**?

![](_page_40_Picture_3.jpeg)

![](_page_40_Figure_4.jpeg)

![](_page_41_Picture_0.jpeg)

#### What if the loss function has a **local minimum** or **saddle point**?

#### Zero gradient, gradient descent gets stuck

![](_page_41_Picture_4.jpeg)

![](_page_41_Figure_5.jpeg)

![](_page_41_Figure_6.jpeg)

![](_page_42_Picture_0.jpeg)

#### What if the loss function has a **local minimum** or **saddle point**?

Batched gradient descent always computes same gradients

SGD computes noisy gradients, may help to escape saddle points

![](_page_42_Picture_5.jpeg)

![](_page_42_Figure_6.jpeg)

![](_page_43_Picture_0.jpeg)

## SGD + Momentum

#### **SGD**

$$
w_{t+1} = w_t - \alpha \nabla L(w_t)
$$

for t in range(num\_steps):  $dw = compute_gradient(w)$  $w ==$  learning rate  $*$  dw

![](_page_43_Picture_5.jpeg)

 $SGD + Momentum$  $v_{t+1} = \rho v_t + \nabla L(w_t)$  $W_{t+1} = W_t - \alpha V_{t+1}$  $V = 0$ for  $t$  in range(num\_steps):  $dw = compute_gradient(w)$  $v = rho * v + dw$  $w \rightleftharpoons$  learning rate  $* v$ 

- Build up "velocity" as a running mean of gradients
- Rho gives "friction"; typically rho  $= 0.9$  or 0.99

![](_page_43_Picture_10.jpeg)

![](_page_44_Picture_0.jpeg)

## SGD + Momentum

![](_page_44_Picture_2.jpeg)

![](_page_44_Picture_7.jpeg)

#### Poor Conditioning

![](_page_44_Figure_4.jpeg)

![](_page_44_Picture_5.jpeg)

Sutskever et al, "On the importance of initialization and momentum in deep learning," ICML 2013

![](_page_45_Picture_0.jpeg)

## SGD + Momentum

#### Momentum update:

![](_page_45_Picture_3.jpeg)

Actual step

#### **Gradient**

Combine gradient at current point with velocity to get step used to update weights

![](_page_45_Picture_7.jpeg)

#### Nesterov Momentum

![](_page_45_Picture_9.jpeg)

"Look ahead" to the point where updating using velocity would take us; compute gradient there and mix it with velocity to get actual update direction

![](_page_46_Picture_0.jpeg)

![](_page_46_Picture_1.jpeg)

![](_page_46_Picture_2.jpeg)

![](_page_46_Picture_3.jpeg)

![](_page_46_Picture_4.jpeg)

![](_page_46_Picture_5.jpeg)

#### **Lecture 3 Regularization + Optimization**

![](_page_46_Picture_7.jpeg)

![](_page_46_Picture_8.jpeg)